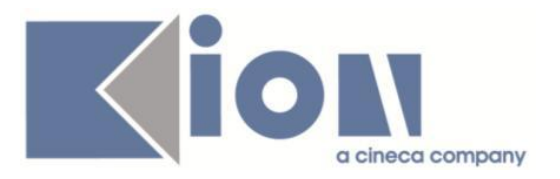

# **Note Di Rilascio ESSE3**  *Versione 13.05.03*

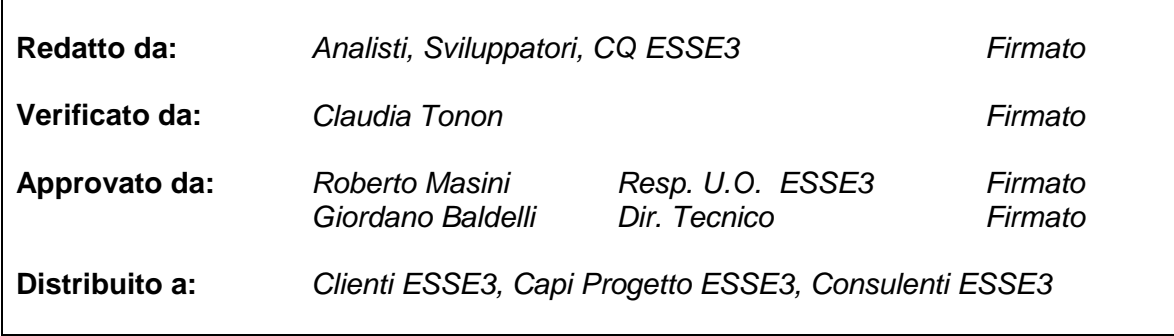

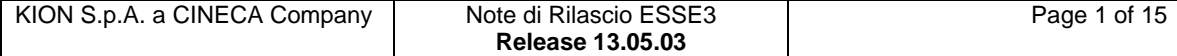

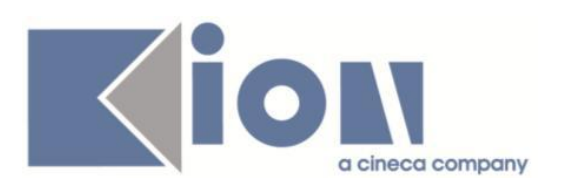

# **INDICE**

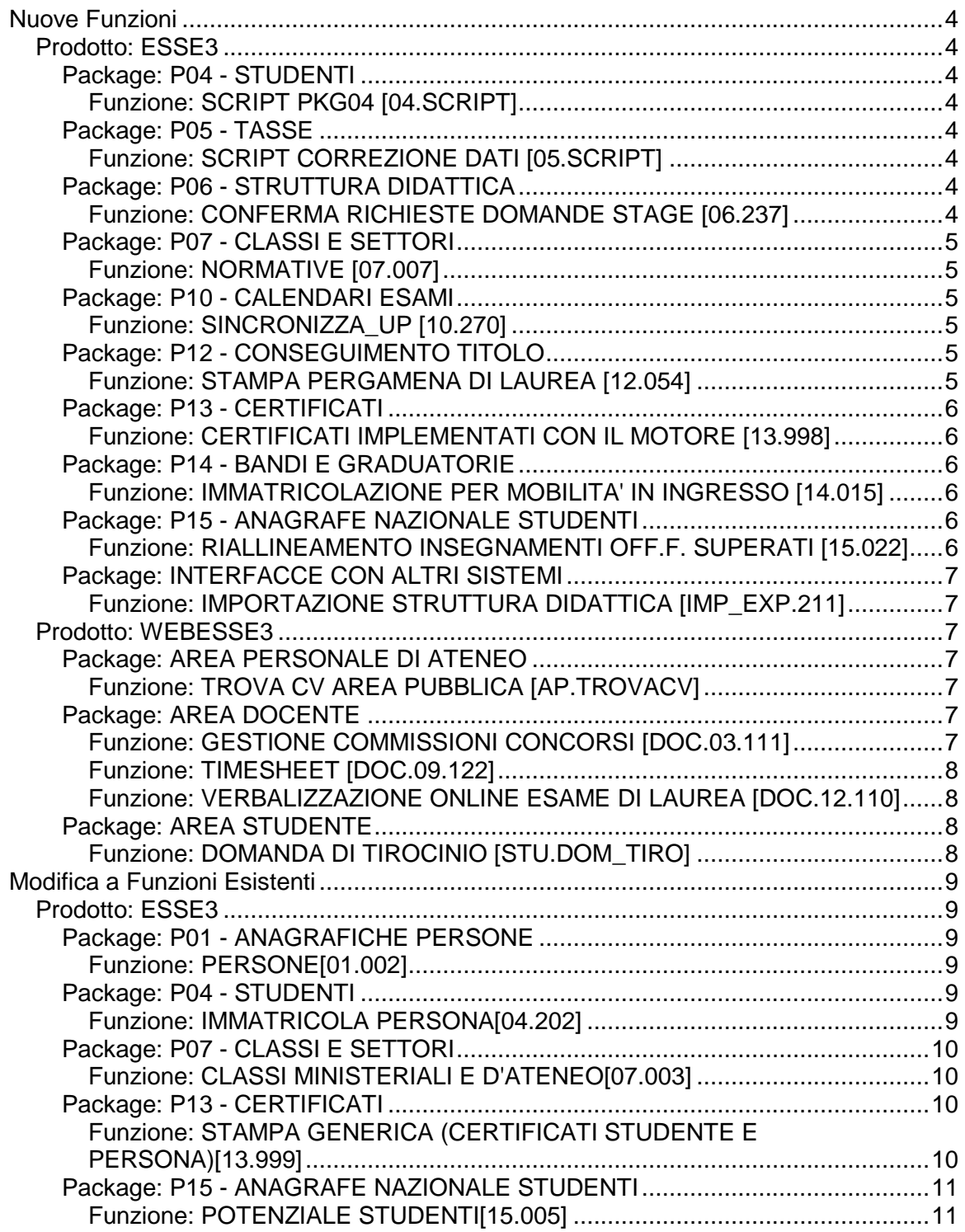

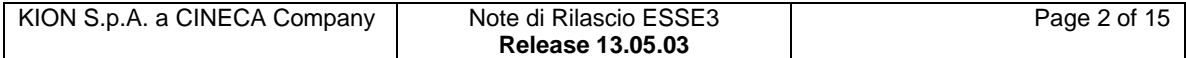

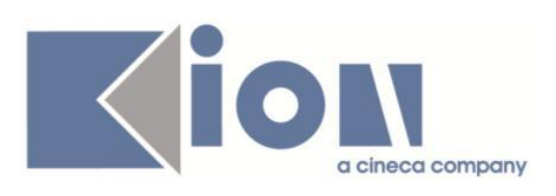

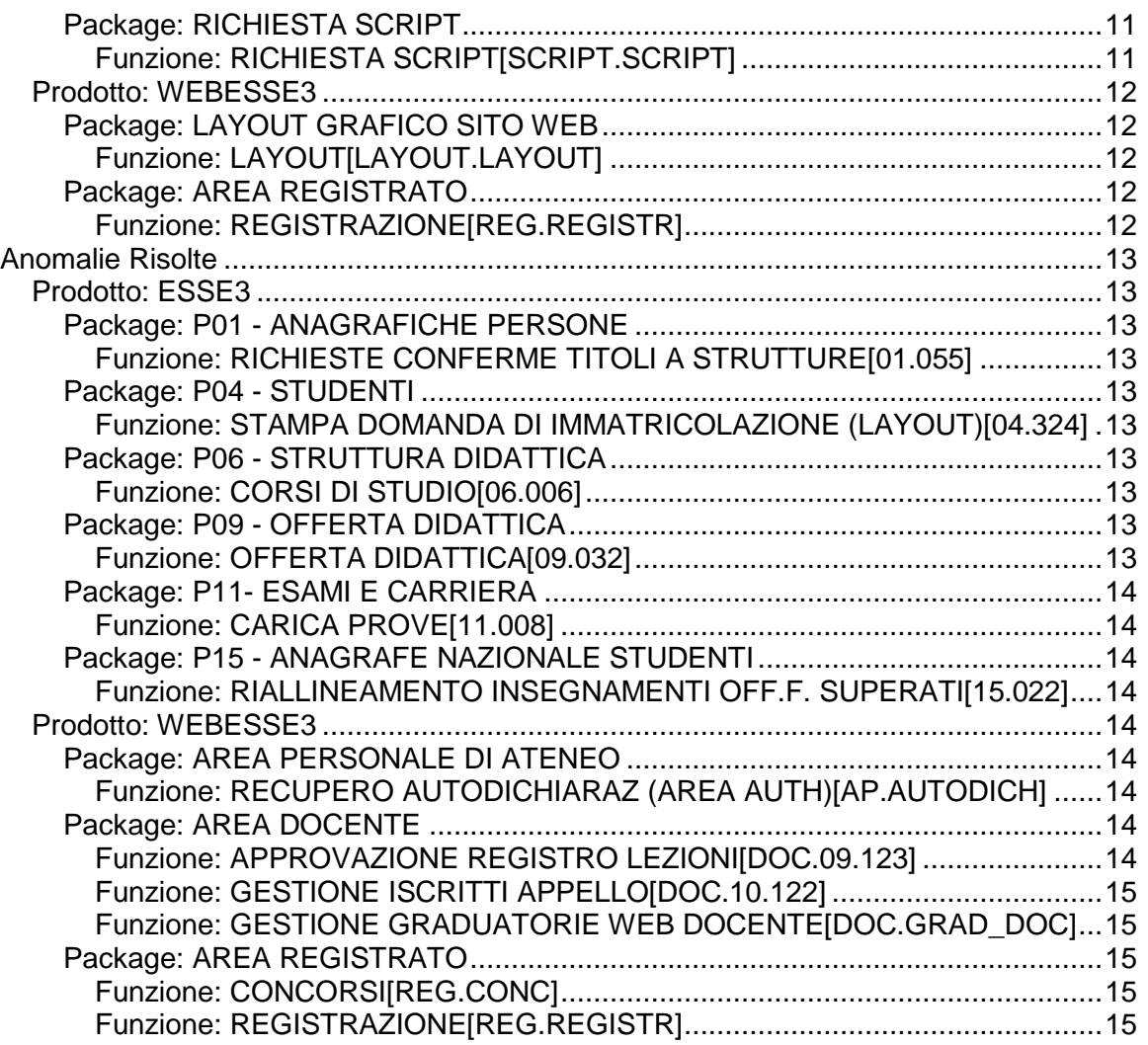

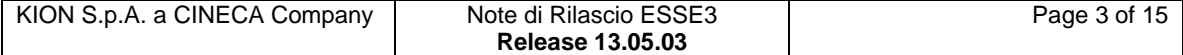

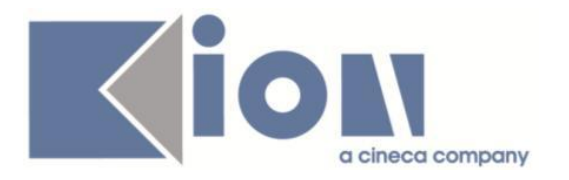

# **Nuove Funzioni**

# *Prodotto: ESSE3*

# **Package: P04 - STUDENTI**

# *Funzione: SCRIPT PKG04 [04.SCRIPT]*

### *[ID GS:111187] - Richiesta Università Commerciale "Luigi Bocconi" MILANO [REQ. N. 18703]*

Rilasciata vista personalizzata dall'Ateneo.

# **Package: P05 - TASSE**

# *Funzione: SCRIPT CORREZIONE DATI [05.SCRIPT]*

#### *[ID GS:111218] - Richiesta Università degli Studi di VERONA [REQ. N. 19263]*

Modifiche a configurazione tasse dottorati come da specifiche fornite. Variazione di importo per combinazione TAX\_DOTT, voce PREMIOASS, per i cicli antecedenti al XXX.

# **Package: P06 - STRUTTURA DIDATTICA**

## *Funzione: CONFERMA RICHIESTE DOMANDE STAGE [06.237]*

### *[ID GS:110476] - Richiesta Università Commerciale "Luigi Bocconi" MILANO [REQ. N. 18525]*

Aggiunte nella configurazione delle tipologie di richiesta nuove informazioni di configurazione che consentono di vincolare i dati richiedibili in base alla tipologia di richiesta:

Possibilità di effettuare o meno una tipologia di richiesta per stage non ancora avviati

- Vincoli sulla data di inizio della richiesta
- Vincoli sulla data di fine della richiesta

E' possibile consultare la documentazione accedendo al portale Kiondocs, previa autenticazione utente, al seguente indirizzo [https://docs.kion.it/bin/view/Main/.](https://docs.kion.it/bin/view/Main/) Per maggiori dettagli sulla funzionalità in oggetto la documentazione è pubblicata al seguente link:

<https://docs.kion.it/bin/view/KionDocs/GuidaTSP>

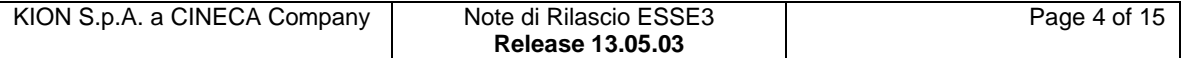

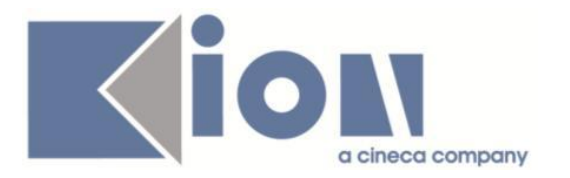

# **Package: P07 - CLASSI E SETTORI**

### *Funzione: NORMATIVE [07.007]*

## *[ID GS:111049]*

Viene introdotta una nuova normativa (D.M. 508/1999) dedicata al riordino in crediti dei Conservatori italiani.

# **Package: P10 - CALENDARI ESAMI**

### *Funzione: SINCRONIZZA\_UP [10.270]*

#### *[ID GS:111136] - Richiesta Università degli Studi di MILANO-BICOCCA [REQ. N. 19606]*

Esportata da Esse3 verso UP l'informazione del Partizionamento indicato in form "Definizione Appelli", tab "Turni".

# **Package: P12 - CONSEGUIMENTO TITOLO**

#### *Funzione: STAMPA PERGAMENA DI LAUREA [12.054]*

## *[ID GS:110280] - Richiesta Università degli Studi di PAVIA [REQ. N. 19292]*

Rilasciati i layout di stampa delle pergamene personalizzati per l'Ateneo, secondo i layout forniti dall'Ateneo stesso per le seguenti tipologie di corso di studio:

- tipo corso D1/D2 (Dottorati di ricerca)

- tipi corso M1/M2 (Master di primo e secondo livello)

- tipi corso S1 - tipo specializzazione SL (Scuole di specializzazione per Professioni legali)

- tipi corso S1 (tranne tipo specializzazione SL)/SP2/SP3/SP4/SP5/SP6 (Scuole di specializzazione)

- tipi corso TFA (Tirocinio Formativo Attivo)

- tipi corso PAS (Percorsi abilitanti Speciali)

Per la configurazione generale della stampa si rimanda al documento Kiondocs: [https://docs.kion.it/bin/view/KionDocs/Pergameneconfigurazionenecessaria.](https://docs.kion.it/bin/view/KionDocs/Pergameneconfigurazionenecessaria)

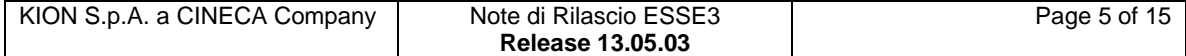

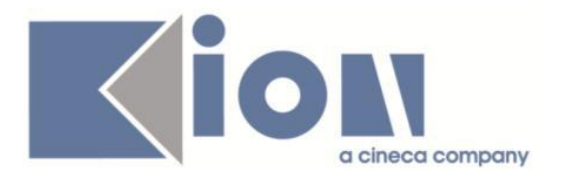

# **Package: P13 - CERTIFICATI**

### *Funzione: CERTIFICATI IMPLEMENTATI CON IL MOTORE [13.998]*

#### *[ID GS:110419] - Richiesta Università degli Studi di CATANZARO [REQ. N. 19395]*

Con la presente versione sono state apportate alcune modifiche ai certificati per i corsi di perfezionamento CPA.

In particolare è stata condizionata la visibilità della dicitura "con la votazione /110." in corrispondenza del paragrafo di laurea, è stata condizionata la visibilità "Al titolo conseguito compete la qualifica ...." e la dicitura "La studentessa/Lo studente è in possesso della ...".

# **Package: P14 - BANDI E GRADUATORIE**

### *Funzione: IMMATRICOLAZIONE PER MOBILITA' IN INGRESSO [14.015]*

#### *[ID GS:110974] - Richiesta Università degli Studi di CATANZARO [REQ. N. 19479]*

Rilasciata personalizzazione alla stampa come da richiesta dell'Ateneo.

#### *[ID GS:111092] - Richiesta Università degli Studi di VERONA [REQ. N. 19107]*

Con la corrente versione è stato introdotto un evento di stampa specifico per la domanda di immatricolazione per mobilità in ingresso.

Per gli impatti sull'integrazione con il sistema documentale è possibile consultare la documentazione accedendo al portale Kiondocs, previa autenticazione utente, al seguente indirizzo [https://docs.kion.it/bin/view/Main/.](https://docs.kion.it/bin/view/Main/)

Per maggiori dettagli sulla funzionalità in oggetto la documentazione è pubblicata al seguente link:

<https://docs.kion.it/bin/view/KionDocs/IntegrazioneFascicoloStudente>

# **Package: P15 - ANAGRAFE NAZIONALE STUDENTI**

## *Funzione: RIALLINEAMENTO INSEGNAMENTI OFF.F. SUPERATI [15.022]*

## *[ID GS:111173]*

Se durante un riallineamento insegnamenti massivo per AA ci sono studenti con doppio portfolio la procedura prosegue comunque, intercettando il caso di studenti con doppio portfolio.

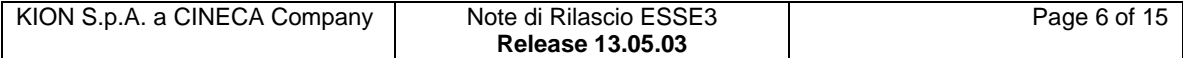

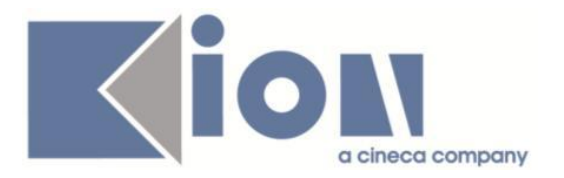

# **Package: INTERFACCE CON ALTRI SISTEMI**

#### *Funzione: IMPORTAZIONE STRUTTURA DIDATTICA [IMP\_EXP.211]*

#### *[ID GS:110946]*

Modificata l'esportazione della struttura didattica da U-Gov ad Esse3: ora le nuove chiavi anagrafe presenti in U-Gov ma non ancora in Esse3 vengono inserite anche prima del caricamento del file .dat.

#### *[ID GS:111042]*

Modificata l'esportazione della struttura didattica da U-Gov ad Esse3: ora i nuovi codicioni presenti in U-Gov ma non ancora in Esse3 vengono inseriti anche prima del caricamento del file .dat.

### *Prodotto: WEBESSE3*

## **Package: AREA PERSONALE DI ATENEO**

#### *Funzione: TROVA CV AREA PUBBLICA [AP.TROVACV]*

#### *[ID GS:110604] - Richiesta Università degli Studi de L'AQUILA [REQ. N. 19457]*

Con la presente versione è stato attivato il nuovo modulo Esse3PA integrato in WebEsse3.

#### *[ID GS:111142] - Richiesta Università degli Studi di UDINE [REQ. N. 19636]*

Con la presente versione è stato attivato il nuovo modulo Esse3PA integrato in WebEsse3.

## **Package: AREA DOCENTE**

#### *Funzione: GESTIONE COMMISSIONI CONCORSI [DOC.03.111]*

#### *[ID GS:106336] - Richiesta Università di PISA [REQ. N. 17939]*

Nella funzione di area docente "commissioni concorsi" è stata implementata la possibilità di esportare tutti gli allegati di un singolo candidato su filesystem. Il pulsante di download degli allegati è stato inserito nella pagina di dettaglio del singolo candidato e scarica un file .zip nel quale sono memorizzati tutti gli allegati che il candidato ha presentato per l'ammissione.

Resta comunque possibile effettuare il download del singolo titolo.

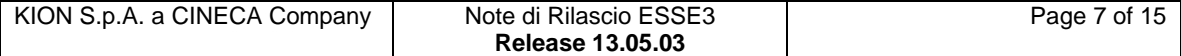

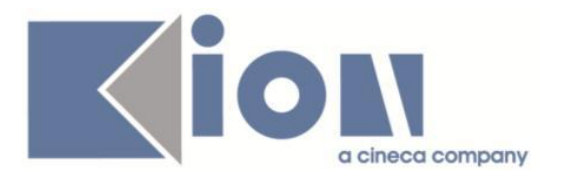

E' possibile consultare la documentazione accedendo al portale Kiondocs, previa autenticazione utente, al seguente indirizzo [https://docs.kion.it/bin/view/Main/.](https://docs.kion.it/bin/view/Main/) Per maggiori dettagli sulla funzionalità in oggetto la documentazione è pubblicata al seguente link:

<https://docs.kion.it/bin/view/KionDocs/KdDoc-GestioneValutazioneTitoli>

### *Funzione: TIMESHEET [DOC.09.122]*

## *[ID GS:110410]*

E' stata inserita la funzionalità di "Riapertura" delle ore congelate che le riporta allo stato di "Inserite".

L'amministratore può riaprire le ore tramite l'apposito pulsante aggiunto nella pagina di "Congelamento/Riapertura" delle ore pianificate.

## *Funzione: VERBALIZZAZIONE ONLINE ESAME DI LAUREA [DOC.12.110]*

#### *[ID GS:108857] - Richiesta Università degli Studi di BRESCIA [REQ. N. 18662]*

Aggiunta la possibilità di indicare il numero minimo di commissari che devono essere presenti in commissione per poter procedere con la verbalizzazione online dell'esame di laurea.

E' possibile consultare la documentazione accedendo al portale Kiondocs, previa autenticazione utente, al seguente indirizzo [https://docs.kion.it/bin/view/Main/.](https://docs.kion.it/bin/view/Main/) Per maggiori dettagli sulla funzionalità in oggetto la documentazione è pubblicata al seguente link:

<http://docs.kion.it/bin/view/KionDocs/VerbalizzazioneOnLineEsameLaurea>

## *[ID GS:111093] - Richiesta Università Telematica TEL.M.A. [REQ. N. 19647]*

Abilitata in ambiente di test la funzione di area web Docente di accesso alla "Verbalizzazione online dell'esame di laurea".

# **Package: AREA STUDENTE**

## *Funzione: DOMANDA DI TIROCINIO [STU.DOM\_TIRO]*

#### *[ID GS:104241] - Richiesta Università degli Studi di TRENTO [REQ. N. 17951]*

Aggiunto pulsante di "Stampa Certificazione Prima Parte" alla pagina di gestione del "Progetto Formativo" lato studente.

Si ricorda che la stampa prodotta ricalca il layout proposto da uno specifico Ateneo.

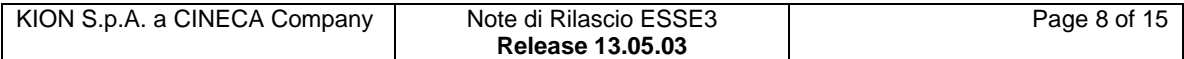

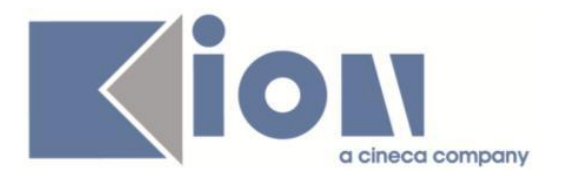

# **Modifica a Funzioni Esistenti**

# *Prodotto: ESSE3*

# **Package: P01 - ANAGRAFICHE PERSONE**

### *Funzione: PERSONE[01.002]*

#### *[ID GS:110893] - Richiesta Università degli Studi di CAGLIARI [REQ. N. 19070]*

Con la corrente versione è stato introdotto il parametro di configurazione DEF\_DATA\_VAL\_INDIRIZZI.

Tale parametro abilita la valorizzazione di default della data di inizio validità indirizzo di residenza e domicilio nel caso sia nulla con 01/01/dell'anno solare corrente.

1 -abilitato default

0- disabilitato default

Le funzionalità client che implementano tale gestione sono:

- maschera persone

- maschera lookup estesa persone (navigabile dalla funzione Immatricolazione).

# **Package: P04 - STUDENTI**

#### *Funzione: IMMATRICOLA PERSONA[04.202]*

#### *[ID GS:110549] - Richiesta Università degli Studi di VERONA [REQ. N. 19109]*

Con la corrente versione è stato introdotto un evento di stampa specifico per la domanda di immatricolazione per rinuncia.

Per gli impatti sull'integrazione con il sistema documentale è possibile consultare la documentazione accedendo al portale Kiondocs, previa autenticazione utente, al seguente indirizzo [https://docs.kion.it/bin/view/Main/.](https://docs.kion.it/bin/view/Main/)

Per maggiori dettagli sulla funzionalità in oggetto la documentazione è pubblicata al seguente link:

<https://docs.kion.it/bin/view/KionDocs/IntegrazioneFascicoloStudente>

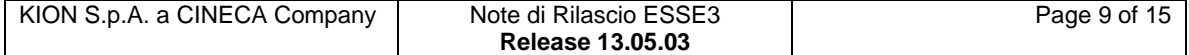

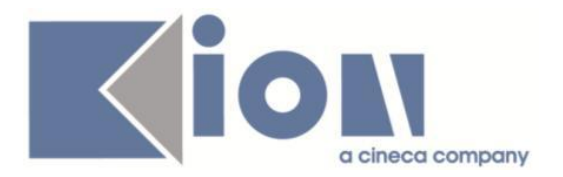

#### *[ID GS:110894] - Richiesta Università degli Studi di VERONA [REQ. N. 19108]*

Con la corrente versione è stato introdotto un evento di stampa specifico per la domanda di immatricolazione per decadenza.

Per gli impatti sull'integrazione con il sistema documentale è possibile consultare la documentazione accedendo al portale Kiondocs, previa autenticazione utente, al seguente indirizzo [https://docs.kion.it/bin/view/Main/.](https://docs.kion.it/bin/view/Main/)

Per maggiori dettagli sulla funzionalità in oggetto la documentazione è pubblicata al seguente link:

<https://docs.kion.it/bin/view/KionDocs/IntegrazioneFascicoloStudente>

# **Package: P07 - CLASSI E SETTORI**

#### *Funzione: CLASSI MINISTERIALI E D'ATENEO[07.003]*

### *[ID GS:111040]*

A seguito di modifiche ministeriali intercorse (da DM 2/2015), la classe ministeriale di GIURISPRUDENZA contempla ora i settori IUS/03 e IUS/05 per la TAF B e l'ambito Economico e pubblicistico.

# **Package: P13 - CERTIFICATI**

#### *Funzione: STAMPA GENERICA (CERTIFICATI STUDENTE E PERSONA)[13.999]*

#### *[ID GS:110727] - Richiesta Università degli Studi di FERRARA [REQ. N. 19560]*

Con la presente versione è stato rilasciato il foglio di stile UniFe.xsl modificato dall'Ateneo.

#### *[ID GS:111130] - Richiesta Libera Università degli Studi "S. Pio V" ROMA [REQ. N. 19290]*

Con la presente versione è stato rilasciato il nuovo logo personalizzato per l'Ateneo.

#### *[ID GS:111133] - Richiesta Università degli Studi di VERONA [REQ. N. 19637]*

Con la presente versione sono state apportate alcune modifiche alla stampa dello statino per i corsi di tipo PAS. In particolare, è stata condizionata la visibilità delle diciture da "OBBLIGHI FORMATIVI AGGIUNTIVI a LAUREA IN CORSO" presenti sulla prima pagina.

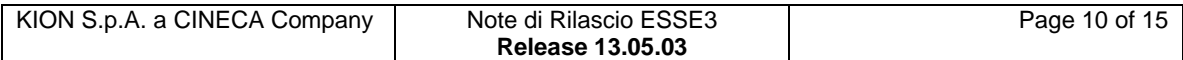

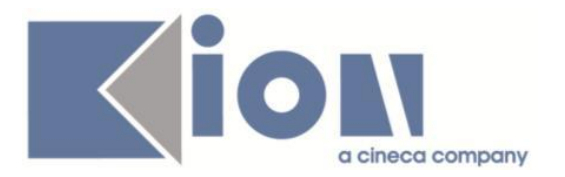

# **Package: P15 - ANAGRAFE NAZIONALE STUDENTI**

#### *Funzione: POTENZIALE STUDENTI[15.005]*

### *[ID GS:103433]*

Il monitoraggio del calcolo degli "Studenti senza portfolio" è ora in grado, nel caso in cui NON vi siano studenti in questa condizione, di riportare l'avvenuta buona elaborazione mostrando la data della stessa. In precedenza, il sistema non restituiva la data e l'utente poteva avere l'impressione che il processo non fosse andato in esecuzione. Inoltre, da questa versione i dati sono storicizzati nella base dati, in modo simile ad altre parti del modulo Anagrafe, cosicché da avere traccia storica dei ricalcoli avvenuti e dei risultati numerici nel tempo.

# **Package: RICHIESTA SCRIPT**

#### *Funzione: RICHIESTA SCRIPT[SCRIPT.SCRIPT]*

*[ID GS:109941] - Richiesta Università degli Studi del PIEMONTE ORIENTALE "Amedeo Avogadro"-Vercelli [REQ. N. 19391]*

Script correzione TICKET KIM 160873.

#### *[ID GS:110180] - Richiesta Seconda Università degli Studi di NAPOLI [REQ. N. 19221]*

Script correzione TICKET KIM 155987.

#### *[ID GS:110496] - Richiesta Seconda Università degli Studi di NAPOLI [REQ. N. 19513]*

Script correzione TICKET SDSEGS-151.

*[ID GS:111440] - Richiesta Università degli Studi di TORINO [REQ. N. 19702]* Script correzione TICKET SDCS-479.

*[ID GS:111441] - Richiesta Università degli Studi di TORINO [REQ. N. 19674]* Script correzione TICKET SDSEGS-323.

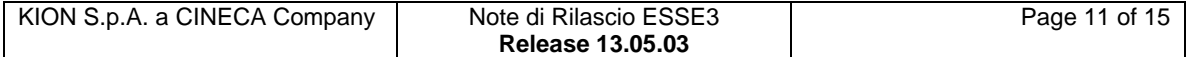

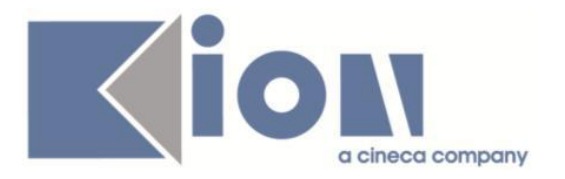

# *Prodotto: WEBESSE3*

# **Package: LAYOUT GRAFICO SITO WEB**

#### *Funzione: LAYOUT[LAYOUT.LAYOUT]*

#### *[ID GS:111008] - Richiesta Università degli Studi della BASILICATA [REQ. N. 19612]*

La voce di Menù Bacheca Esiti è stata abilitata in produzione.

# **Package: AREA REGISTRATO**

#### *Funzione: REGISTRAZIONE[REG.REGISTR]*

#### *[ID GS:110892] - Richiesta Università degli Studi di CAGLIARI [REQ. N. 19070]*

Con la corrente versione è stata introdotta la gestione del default da impostare sulla data di inizio validità indirizzo di residenza e domicilio.

Impostando il parametro di configurazione DEF\_DATA\_VAL\_INDIRIZZI a 1, il sistema imposterà in automatico la data di inizio validità per default al valore 01/01/ dell'anno solare corrente.

I processi on-line che implementano tale gestione sono:

- registrazione
- registrazione esterna
- gestione anagrafica
- modifica anagrafica da home page studente
- modifica anagrafica da home page registrato
- completamento dei dati anagrafici
- recupero credenziali da token di mobilità in ingresso.

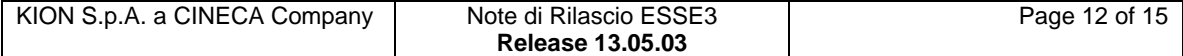

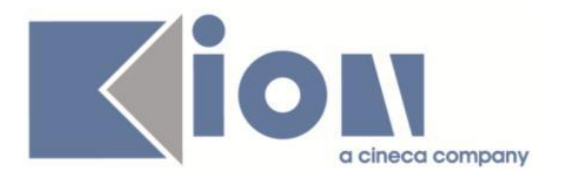

# **Anomalie Risolte**

# *Prodotto: ESSE3*

# **Package: P01 - ANAGRAFICHE PERSONE**

#### *Funzione: RICHIESTE CONFERME TITOLI A STRUTTURE[01.055]*

#### *[ID GS:111121] - Segnalata da Libera Università degli Studi "Maria SS.Assunta" Roma*

In JBOSS, sulla stampa delle richieste conferma titolo per titolo superiorestudenti e per titolo universitario Ammessi ora è presente l'immagine della firma del rettore.

# **Package: P04 - STUDENTI**

#### *Funzione: STAMPA DOMANDA DI IMMATRICOLAZIONE (LAYOUT)[04.324]*

#### *[ID GS:110825] - Segnalata da Università degli Studi di TORINO*

L'intervento risolve il caso in cui il flag di provenienza sia alzato per il TSS (Tab, Titoli di accesso in Gestione Studenti) nel blocco relativo ai titoli di studio universitari. Nell'anteprima di stampa venivano fuori i dati relativi al TSS invece dei dati della laurea.

# **Package: P06 - STRUTTURA DIDATTICA**

#### *Funzione: CORSI DI STUDIO[06.006]*

#### *[ID GS:111024]*

Corretto il valore "ante riforma sì/no" per il tipo titolo D2, posto come post riforma.

## **Package: P09 - OFFERTA DIDATTICA**

#### *Funzione: OFFERTA DIDATTICA[09.032]*

#### *[ID GS:110472] - Segnalata da Libera Università "CAMPUS BIO-MEDICO" Roma*

Anomalia dovuta, come punto di partenza, ad una anomalia di dati: nelle regole di percorso, in due regole differenti entrambe valide per l'offerta didattica, compaiono descrizioni diverse per lo stesso ambito disciplinare.

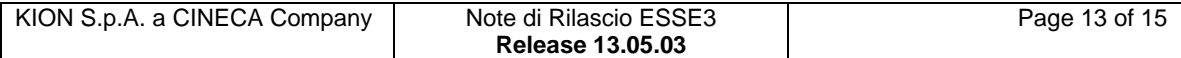

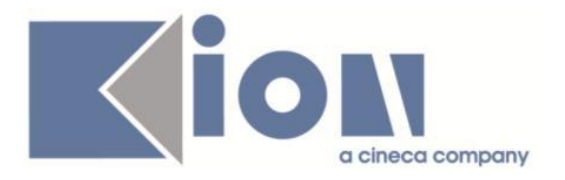

Per risolvere futuri anomalie di dati di questo tipo, da ora, nelle lookup delle offerte didattica dei TAF/ambiti, visualizzeremo le descrizioni originali degli ambiti, non le possibili variazioni effettuate nelle regole di percorso, che diventeranno a breve ufficialmente obsolete.

# **Package: P11- ESAMI E CARRIERA**

### *Funzione: CARICA PROVE[11.008]*

# *[ID GS:111214]*

L'intervento consente la VOL per gli appelli di lingua anche se nell'anagrafica sono presenti delle righe doppie.

# **Package: P15 - ANAGRAFE NAZIONALE STUDENTI**

#### *Funzione: RIALLINEAMENTO INSEGNAMENTI OFF.F. SUPERATI[15.022]*

# *[ID GS:111131]*

Per i debiti di ingresso non viene utilizzato l'anno di competenza ma quello di iscrizione della matricola. L'attività di debito di ingresso ('D' ingresso\_flg=1) è calcolata con AA\_ID pari all'iscrizione nella matricola (V11\_STU\_DEBITO.AA\_ISCR\_ID = P04\_MAT.AA\_ISCR\_ID).

# *Prodotto: WEBESSE3*

# **Package: AREA PERSONALE DI ATENEO**

## *Funzione: RECUPERO AUTODICHIARAZIONI (AREA AUTH)[AP.AUTODICH]*

## *[ID GS:109987]*

Risolto il problema nella funzione Autodichiarazioni, dove recuperando mediante codice PA non era possibile scaricare il pdf per più di due volte consecutive. Ora è possibile scaricare il pdf ad ogni richiesta.

# **Package: AREA DOCENTE**

#### *Funzione: APPROVAZIONE REGISTRO LEZIONI[DOC.09.123]*

## *[ID GS:111030]*

E' ora possibile visualizzare l'elenco dei registri per l'approvazione, anche nel caso in cui nel'AD o nel CDS selezionati in lookup siano presenti valori quali & ,  $> e <$ .

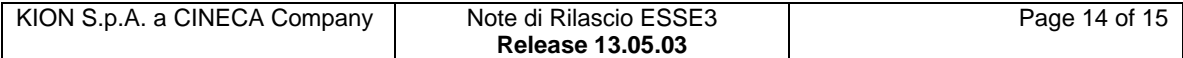

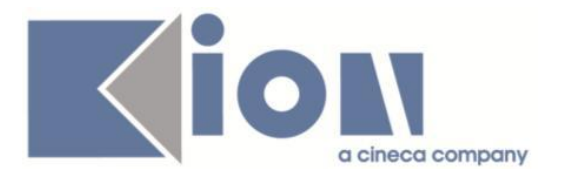

#### *Funzione: GESTIONE ISCRITTI APPELLO[DOC.10.122]*

### *[ID GS:111090]*

L'intervento introduce un messaggio, nella pagina web docente di pubblicazione, nel caso in cui sia stato disabilitato o il template o l'evento della comunicazione.

#### *Funzione: GESTIONE GRADUATORIE WEB DOCENTE[DOC.GRAD\_DOC]*

### *[ID GS:111153]*

Corretta anomalia che si presentava all'apertura degli allegati da web da parte dello studente e del docente che accedeva alle graduatorie dei bandi di mobilità in uscita da web.

# **Package: AREA REGISTRATO**

#### *Funzione: CONCORSI[REG.CONC]*

#### *[ID GS:102828] - Segnalata da Università degli Studi di TORINO*

Area web studente.

Nella pagina di dettaglio iscrizione concorsi, la data di scadenza posizione ammessa sarà visibile solo nel periodo temporale di visibilità della graduatoria.

#### *Funzione: REGISTRAZIONE[REG.REGISTR]*

#### *[ID GS:111057]*

L'intervento risolve un'anomalia che non permetteva il recupero delle descrizioni in lingua relative alle tipologie di permesso di soggiorno.

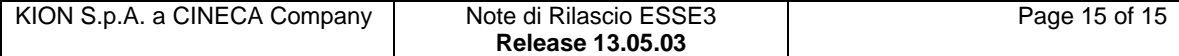